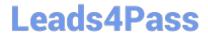

# JN0-221<sup>Q&As</sup>

Automation and DevOps, Associate

# Pass Juniper JN0-221 Exam with 100% Guarantee

Free Download Real Questions & Answers PDF and VCE file from:

https://www.leads4pass.com/jn0-221.html

100% Passing Guarantee 100% Money Back Assurance

Following Questions and Answers are all new published by Juniper
Official Exam Center

- Instant Download After Purchase
- 100% Money Back Guarantee
- 365 Days Free Update
- 800,000+ Satisfied Customers

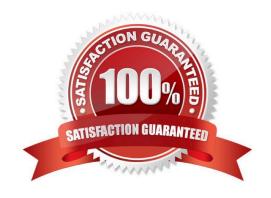

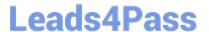

## **QUESTION 1**

Click the Exhibit button.

```
<rpc-reply xmlns:junos="http://xml.juniper.net/junos/20.1R0/junos">
     <software-information>
          <host-name>router</host-name>
          oduct-model>mx240/product-model>
          oduct-name>mx240/product-name>
          <junos-version>20.1R1.10</junos-version>
          <package-information>
            <name>os-kernel</name>
            <comment>JUNOS OS Kernel 64-bit [20200219.fb120e7 builder stable 11]
          </package-information>
          <package-information>
             <name>os-libs</name>
            <comment>JUNOS OS libs [20200219.fb120e7 builder stable 11]/comment>
          </package-information>
          <package-information>
            <name>os-runtime</name>
            <comment>JUNOS OS runtime [20200219.fb120e7 builder stable 11]/comment>
      </software-information>
</rpc-reply>
```

Which command produces the output shown in the exhibit?

- A. user@router> show version | display xml
- B. user@router# show version | display xml
- C. user@router> show version | display json
- D. user@router> show version | display xml rpc

Correct Answer: A

Reference: https://www.juniper.net/documentation/en\_US/junos/topics/task/operational/junos-xml-protocolrpcs-and-xml-mapping.html

### **QUESTION 2**

You are asked to develop a PyEZ application that will connect to multiple Junos devices using the XML API and perform an asset inventory.

Which standards-based protocol should you use to perform this task?

- A. NETCONF
- **B. THRIFT**
- C. gRPC
- D. MQTT

# **Leads4Pass**

# https://www.leads4pass.com/jn0-221.html

2024 Latest leads4pass JN0-221 PDF and VCE dumps Download

Correct Answer: A

Reference: https://www.juniper.net/documentation/en\_US/junos-pyez/topics/task/program/junos-pyez-

rpcsexecuting.html

### **QUESTION 3**

You are asked to write an automation script using Python. When you execute the script, you notice that your code sends an RpcTimeoutError error.

In this scenario, what would be the reason for this error?

- A. The Python script was not able to connect to the Juniper device
- B. The Juniper device rejects the connection
- C. The Juniper device took too long to reply to the RPC call
- D. The RPC syntax is incorrect

Correct Answer: C

### **QUESTION 4**

What is the default port for NETCONF connections over SSH?

- A. 22
- B. 830
- C. 443
- D. 8080

Correct Answer: A

Reference: https://www.juniper.net/documentation/en\_US/junos/topics/reference/configuration-statement/ port-edit-system-services-netconf.html#:~:text=The%20default%20SSH%20port%20(22,in%20the% 20login%20event%20script

## **QUESTION 5**

Which two tools should be used to test REST APIs? (Choose two.)

- A. curl
- B. Puppet
- C. Chef

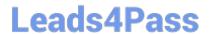

# https://www.leads4pass.com/jn0-221.html 2024 Latest leads4pass JN0-221 PDF and VCE dumps Download

D. Postman

Correct Answer: AD

Reference: https://rickmur.com/using-the-junos-space-rest-api/

JN0-221 Practice Test JN0-221 Exam Questions JN0-221 Braindumps